AutoCAD Crack With Registration Code Download

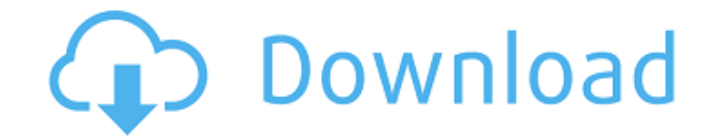

**AutoCAD Crack+ (LifeTime) Activation Code [Win/Mac]**

AutoCAD History AutoCAD is one of the world's best-known and widely used computer-aided design (CAD) programs. The concept behind AutoCAD is simple: for as long as the user needs it, the computer provides automatic tools to create, edit, and output a drawing. The software currently runs on more than 100 platforms, from PCs to handheld devices. AutoCAD is available in many languages and formats, and is used for drawing architectural and industrial plans, technical and construction drawings, and engineering drawings. AutoCAD History AutoCAD was first released in 1982, and was initially available only on the Apple Macintosh platform. By the mid-1990s, AutoCAD was available on many platforms, including the IBM PC platform. Today, AutoCAD is available on over 100 different computer platforms. AutoCAD is also available as a mobile and web app. In addition to AutoCAD, Autodesk offers a range of other AutoCAD-based products, including software and services. AutoCAD History AutoCAD started as a CAD program for the Apple Macintosh. Later, AutoCAD became available for the IBM PC, and even handheld devices such as the Palm Pilot. More recently, Autodesk launched AutoCAD Web, which is available on the Internet and as a mobile app. AutoCAD Web has been available on the Web for many years, and the most recent release of the mobile app was in March 2019. AutoCAD has also been released on Android and iOS, as well as Apple Watch and Apple TV. AutoCAD History AutoCAD first came out for the Apple Macintosh in 1982. A few years later, AutoCAD was released for the IBM PC platform. In the late 1990s, AutoCAD became available for other handheld devices, including Palm Pilots and personal digital assistants. AutoCAD History AutoCAD was first released for the Apple Macintosh in 1982. AutoCAD was originally intended for the Apple Macintosh, and had a complicated user interface for that platform. However, by the time AutoCAD was released for the IBM PC platform, the Apple Macintosh platform was already in decline. AutoCAD was initially

developed for the Apple Macintosh, but later it was also made available for the IBM PC platform. AutoCAD History AutoCAD was first released for the Apple Macintosh in 1982. AutoCAD was initially

**AutoCAD PC/Windows**

It is also possible to create AutoCAD Crack Keygen-compatible XML schemas, and create custom XML documents. For instance, a CADBI is a CAD XML format, a special kind of XML document, which can be created from AutoCAD drawings. Also, there are many applications for creating AutoCAD add-on products, such as the Autodesk-specific eDrawings and the stand-alone AutoCAD++. Use of macros AutoCAD has some built-in Visual LISP macros, and the AutoLISP can be used to add even more. VBA macros have also been developed, mainly for VBA for Microsoft Office. AutoCAD was the first CAD software to support pre-defined macros, introduced in release 16. AutoCAD was also the first to use a proprietary LISP interpreter. The initial LISP interpreter was called VLISP, which was then replaced by Acess LISP in AutoCAD 2000. In AutoCAD 2011, Acess LISP was renamed ObjectARX. ObjectARX is the base of the COM API for AutoCAD. ObjectARX has been the basis for a number of other APIs including AutoCAD Engineering, Autodesk Network, AutoCAD Architecture, and Autodesk VEX. AutoCAD was the first CAD program to include AutoLISP. AutoCAD was also the first CAD program to have a programming language called Visual LISP, which was used to automate the CAD system. AutoCAD and AutoLISP have been a mainstay of the Autodesk Visual LISP Programming Environment, which also includes the AutoLISP Programming Environment, and AutoLISP Public (formerly ObjectARX Public). As CAD grew in popularity, there was a demand to have a programming language that allowed programmers to automate the CAD system. A good example of this is Autodesk Engineering. The product takes CAD drawings, such as beams, columns, etc. and allows users to visually create a cutaway model to create views that were previously non-existing. The cutaway views were created by the use of a macro called CUTVIA that would be defined and saved, along with the other cutaway models, by the user. This allowed for a variety of views of the beams and columns, etc. to be created without the need to do it by hand. This macro allowed users to create views and ca3bfb1094

## **AutoCAD**

Make a window on the screen, where you will need to insert your Serial Key. Press Ctrl  $+$  R, and type the number of the registration form. Save the image in a suitable place. Take the image, and enter into the window Autocad. On the screen, click on Login from the bottom, and a window will appear. Check in the box Register using keygen. Now, you have to enter your Serial key in the field which will be displayed. html { font-size: 12px; } body { fontsize: 20px; } div { border: solid 1px; } .a { padding: 0; margin: 2px; background-color: red; } .b { padding: 4px; background-color: blue; } .c { padding: 4px; background-color: blue; } .d { padding: 0; margin: 4px; backgroundcolor: blue; } .e { padding: 0; margin: 4px; background-color: blue; } .f { padding: 4px; background-color: blue; } [The present status of the scientific research on internal medical diseases and their prevention in the Federal Republic of Germany]. The author describes the current state of research and development in the field of internal medicine in Germany and emphasizes the poor development of basic science and the insufficient training of specialists. The data on the prevalence and incidence of the chronic degenerative diseases of the cardiovascular, respiratory and genito-urinary tract are presented, taking the 4th revision of the International Classification of Diseases (ICD-4) as a basis. The relative and absolute risk factors for the occurrence of chronic degenerative diseases are defined;

## **What's New In?**

Draw a sign outline and draw signatures, write notes, and draw annotations with strokes. Markup as a reference to the AutoCAD system, or as one of your own personal scribbles. Easily incorporate sketches, notes, and other types of non-drawing information into your drawings using specialized named anchors. Generate DWG Signatures to help you create PDF files from a DGN/DWG project (video: 2:50 min.). Use Property Layers to share design ideas without cluttering your drawings with extra layers. Save and import many drawing formats into the same DWG file. (video: 2:04 min.) Design tab: Drag and drop, and import/export, styles from the ribbon. Newer drawing formats are displayed more easily in DesignCenter. New toolbars, hotkeys, commands, and user interface. Live 2D and 3D previews. Improved Microsoft Publisher import. Edit tab: Insert an Edit spline point to draw freehand curves, just like in Illustrator. Use the selection tool for copy, delete, or show/hide. New 3D tools make working with 3D models and animations even easier. Simplify commands to help you create great drawings quickly and easily. New functions in the Measurement tool improve accuracy and measurement consistency. New Measurement tools in the Annotation tool help you easily draw and edit measurement points and angles. Apply new Design Center and ribbon editing tools in the Drafting tab. Tool palette: Choose from a new, simplified set of tool palettes. Choose from an expanded set of shape tools. Enhanced AutoCAD: Shape intelligence helps you create more effective drawings. Save time by automatically drawing 2D shapes in 3D. Identify type, join, or clip in 3D drawings more accurately. Delete and fill selections faster. Ease of use: Drag and drop with the Edit tab. Import and export to a wide variety of formats including many new drawing formats. Improvements for common user tasks. New and improved commands and toolbars. New and improved Ribbon user interface.